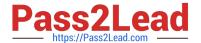

# SPLK-2002<sup>Q&As</sup>

Splunk Enterprise Certified Architect

# Pass Splunk SPLK-2002 Exam with 100% Guarantee

Free Download Real Questions & Answers PDF and VCE file from:

https://www.pass2lead.com/splk-2002.html

100% Passing Guarantee 100% Money Back Assurance

Following Questions and Answers are all new published by Splunk
Official Exam Center

- Instant Download After Purchase
- 100% Money Back Guarantee
- 365 Days Free Update
- 800,000+ Satisfied Customers

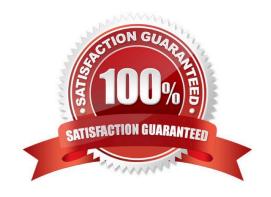

### https://www.pass2lead.com/splk-2002.html

2024 Latest pass2lead SPLK-2002 PDF and VCE dumps Download

#### **QUESTION 1**

- A. 10MB
- B. 20 MB
- C. 25MB
- D. 30MB

Correct Answer: C

Reference: https://answers.splunk.com/answers/959/how-can-i-control-the-size-and-number-of-splunksinternal-logs.html

#### **QUESTION 2**

What does setting site=site0 on all Search Head Cluster members do in a multi-site indexer cluster?

- A. Disables search site affinity.
- B. Sets all members to dynamic captaincy.
- C. Enables multisite search artifact replication.
- D. Enables automatic search site affinity discovery.

Correct Answer: A

Reference: https://docs.splunk.com/Documentation/Splunk/7.3.2/DistSearch/DeploymultisiteSHC

#### **QUESTION 3**

In a four site indexer cluster, which configuration stores two searchable copies at the origin site, one searchable copy at site2, and a total of four searchable copies?

- A. site\_search\_factor = origin:2, site1:2, total:4
- B. site\_search\_factor = origin:2, site2:1, total:4
- C. site\_replication\_factor = origin:2, site1:2, total:4
- D. site\_replication\_factor = origin:2, site2:1, total:4

Correct Answer: D

Reference: https://docs.splunk.com/Documentation/Splunk/7.3.2/Indexer/Sitereplicationfactor

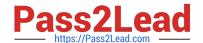

## https://www.pass2lead.com/splk-2002.html

2024 Latest pass2lead SPLK-2002 PDF and VCE dumps Download

#### **QUESTION 4**

The frequency in which a deployment client contacts the deployment server is controlled by what?

- A. polling\_interval attribute in outputs.conf
- B. phoneHomeIntervalInSecs attribute in outputs.conf
- C. polling\_interval attribute in deploymentclient.conf
- D. phoneHomeIntervalInSecs attribute in deploymentclient.conf

Correct Answer: D

Reference: https://docs.splunk.com/Documentation/SplunkCloud/7.2.7/RESTREF/RESTdeploy

#### **QUESTION 5**

In which phase of the Splunk Enterprise data pipeline are indexed extraction configurations processed?

- A. Input
- B. Search
- C. Parsing
- D. Indexing

Correct Answer: C

Reference: https://docs.splunk.com/Documentation/Splunk/7.3.2/Admin/ Configurationparametersandthedatapipeline

<u>Latest SPLK-2002 Dumps</u> <u>SPLK-2002 PDF Dumps</u> <u>SPLK-2002 Braindumps</u>